## Adobe Photoshop CC 2015 Version 17 CRACK With Keygen WIN + MAC x32/64 {{ lifetime releaSe }} 2023

Installing Adobe Photoshop is pretty simple and straightforward. If you want to install the latest version of the software, visit the Adobe website, download the software, and install it on your computer. The installation process is easy, and it will only take a few minutes. After the installation is complete, you must then locate the original installation file and extract it. You can do this by clicking the \"Extract\" button on your computer. Once the original installation file has been extracted, you must uninstall your version of Photoshop and download the new version, usually from the Adobe website. To remove the old version of Photoshop, go to Add/Remove Programs in the Control Panel, and then select Photoshop from the list. Once Photoshop has been removed, download the latest version and extract it. The extraction process will extract the files contained in the exe file. Once the files have been extracted, run the installer. You should be able to run the installer and finish the installation process without any problems.

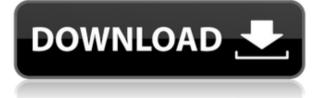

The new Import Module allows you to use any number of images at once, but it doesn't actually load all images into Lightroom all at the same time. It just creates dummy images for you on your computer and then displays them in the preview panel, so you can see which image you're pulling in. You can also preview and select settings for whole memory cards – something the iPhoto Library Import Module couldn't do properly. It's easy to use—Lightroom itself is easier to use than in previous versions. The new import module is very flexible and robust. It's simplicity is an added bonus. However, Lightroom 5 might be just a little bit faster than Lightroom 4, so speed is the one feature where you could lose a bit of performance. Where Lightroom 5 really excels, though, is managing your files and access to your photos. You can quickly go back to any given version, or a specific drawing, and tweak it again. For example, I shot my first-ever sunrise photo in October, 2012. While I was building my catalog in Lightroom 4, I pulled out the photo from 2012-10-01 and I looked at a few of the edits and adjustments I made—I wanted to be able to get back to those settings if something went wrong. Adobe has more than a dozen tools available as \$9.99 and under apps. Those you may want to know about include:

- Adobe Photoshop Lightroom CC
- Adobe Photoshop Lightroom Mobile
- Adobe Photoshop Mix
- Adobe Photoshop Sketch
- Adobe Photoshop Lightroom Mobile
- Adobe Photoshop Fix
- Adobe Photoshop for Keynote
- Adobe Photoshop Express
- Adobe Photoshop Vegas Pro
- Adobe Photoshop Elements
- Adobe Photoshop Touch
- Adobe Photoshop Lightroom CC
- Adobe Photoshop Mix
- Adobe Photoshop Fix
- Adobe Photoshop Express
- Adobe Photoshop Touch
- Adobe Photoshop Elements
- Adobe Photoshop Motion
- Adobe Photoshop Collage

## Adobe Photoshop CC 2015 Version 17 Download Free Registration Code Windows {{ last releAse }} 2022

A new, groundbreaking way to discover and manage the thousands of images in your library is now available in Adobe Lightroom Mobile. We've made it easier than ever to see your entire library at a glance, and you have complete control over how you organize it. Finding your favorite photos is easier than ever. Organizing your photos is easy, too. In Photoshop, Adobe created a number of tools that are unique to the program. These include the Brush tool, which allows you create layers on top of each other and fill them with color. You can also use the Eraser tool to remove unwanted areas of images. The Clone Stamp tool allows you to clone an area of an image which is useful when you want to fix errors in your work. The Spot Healing Brush and Healing Brush tools allow you to automate certain areas of your images to make any mistakes invisible. You can also create your own brushes with the built-in selection and drawing tools. The Adjustment Brush allows you to change lighting or contrast on your images. The Gradient tool allows you to fill an area of any shape you desire and can also be used to create fades in your images. Additionally, you can make use of the Lasso tool to select parts of images to create masks or areas of the screen that can be removed. I've saved a ton of time and effort in creating these loads of tutorials with Photoshop. I've saved myself a ton of time by creating all of these tutorials. I've always been someone who was good at guick sketching and painting. But recently I've tried to take this aspect of my personality and put it into Photoshop. I've been able to add a bunch of features that I think are cool and could've done with a few more tutorials. Some of these features include creating parallax backgrounds, using a bevel and emboss tool and using a liquify filter to make a seamless photo. I hope you enjoy these Photoshop tutorials and can make cool versions of this with

Photoshop. I will be adding more tutorials for Photoshop in the future so make sure you subscribe to my channel. Enjoy and share this tutorial with your friends. Have fun using Photoshop and thanks for watching. e3d0a04c9c

## Download free Adobe Photoshop CC 2015 Version 17Patch With Serial Key For PC [32|64bit] 2022

The dynamic adjustment features of Edit > Adjustment Layers are very useful to fix the unwanted components in a scanned image. This software has lots of adjustment layers, effects, smart objects and so on. Settings for specific adjustments are saved in a library, and you can recolor a preset adjustment with a color in a transparent area. The image adjustment is done in a workspace that is exclusive to each adjustment, so that, the effect of a layer can be avoided on another adjustment. The other major enhancement with the Adjustments Window is that the adjustment presets, dissimilar from adjustment layers, can be duplicated for convenient use. Photoshop is indeed one of the world's best graphics editing programs. Users around the world choose and rely on Photoshop. Photoshop is not just a simple photo editing tool, it has many options, which are very useful in graphic differentiations. Photoshop's standard toolbar buttons are edit, crop, fill color, scale, rotate, invert, and blur. The most important thing of all is that Photoshop lets you work with layers. These is a "layer" a workspace that comes to look like a chipboard and can be moved, rotated, re-sized, recolored and so on. Photoshop has been one of the best and most popular image editing programs that is used in the world. The Creative Cloud Photography bundle is \$499, starting at \$9.99/month. Come learn everything about this bundle while it's in existence. **Learn more about the pricing details on the Phot...** 

adobe photoshop cs6 free download myegy photoshop 2020 gradient free download photoshop 2021 gradient download download gradient photoshop cs6 gradient color download for photoshop chrome gradient photoshop download chrome gradient photoshop free download copper gradient photoshop free download metal gradient photoshop download free gradient photoshop download

The new adjustment and adjustment brush tools in Photoshop now have a dynamic layout to improve responsiveness and functionality. Images can be dragged from one part of the workspace to another to perform adjustments, or adjusted with the track pads and brushes that now have grips. The user interface has been redesigned to offer several disclosure tools for widespread access to draw, mask and adjustment brushes, including the live mask (the masks can be adjusted on the fly) and new trackpad tools. In addition to the redesigned adjustment and adjustment brush tools, the Adobe Typekit panel has been repositioned into the tools panel, and the Draw tool and its options have been added to the Format panel. The new Edit > Type tool can be used to convert content to paths, which can then be edited, stretched and moved. This was formerly done only in the Type tool's pop-up menu. The Blend tool now has its own panel -- that is, users can always access the options for the tool via the Blend panel. The tool has also been improved in many ways including its Smart Pick tool, which now has more intuitive controls and its value-based options. The Eraser tool now has a new Fill With... option to bring the selected content to the canvas. The new Layer panel offers speed and simplicity in opening and saving layers. The default contents of a new layer are straight from the active files or Photoshop files. Users can open, close, group and export with one button. The ability to export the symbol content out of a group is now available in the Export Layer Contents dialog box. Layers can be easily rearranged, and the position of the top layer remains unchanged when you switch positions.

Photoshop is not only used solely to enhance or modify an image but also used as a full featured graphics software for graphic designers & illustrators. It has many features that can be used as such. Some of these are PixIrFill, Adobe Frame, Photoshop Mask, etc. It allows you to recover files that have been accidentally deleted, corrupted, locked or otherwise damaged. The Photoshop Recovery process in particular is a remarkably easy technique for recovering files that have been overwritten or otherwise damaged. Photoshop provides the best tools to optimize your images and they have an amazing set of features for that. You can convert images that range from a regular single file to multiple.tiffs, JPG, PNG, GIF, TIFF and more. Adobe also provides a simple way to convert your images to web saving the quality from an image to offer web ready files. Photoshop Elements video editing tools are quite powerful. It provides advanced editing tools like motion tracking, audio recording, enhancing video effects, creating

videos from images and much more. You can use this video editor to create creative videos for your personal or professional use. Photoshop is also a one-stop solution to create the perfect web design that can be used for business or personal purposes. With it you can easily create banner gradients, branding logos, custom skin, site header, background, etc. Is there something that you want to draw in a graphics app but don't want to be overwhelmed by the experience? If you are already using graphics apps, you will tell that Adobe has created apps & products that target an ease of use only. Many graphic designers and artists use Photoshop because it is designed with ease of use for designs in their mind.

https://soundcloud.com/aattuokyires/wolfram-alpha-crack https://soundcloud.com/andreytmmukhin/bollettini-postali-da-compilare-pdf-download https://soundcloud.com/sergeylt4m/gtr-evolution-patch-1201-no-cd https://soundcloud.com/igorljuleme/crack-palisade-decision-tools-suite-industrial-6-0 https://soundcloud.com/lusthacosouf1974/sniper-ghost-warrior-application-load-error-50000065434rar https://soundcloud.com/cockcobackpos1988/fischertechnik-designer-crack

Photoshop.com's most popular tutorials, blog posts, and other resources (and where you'll find the lower prices) now live on https://photoshopai.com/productivity, a web page that uses separate web server and hosting environments to ensure optimum performance regardless of user location/device/location. This means there are no limits or limits on the number of devices you can use Photoshop on! All resources can be found under the *Photoshop Al* category. You can read the full Adobe Photoshop Al page here:

https://photoshop.com/products/photoshop-alternative/edge/aiproducts/photoshop-ai/ If you're interested in getting your hands on extra updates to the program for free, you can sign up for Adobe's Creative Cloud Classical subscription program. Whereas Adobe's Creative Cloud Essentials subscription plan is available to people who don't need the feature-packed features of a full program, the CC subscription plan will update the program regularly. As a reminder, Adobe is moving up the release cadence on Elements 12. Instead of a traditional release of every third version that was used for previous versions of Elements, Adobe now plans to release a new version every six months, simply called "Elements 12". Earlier this year, as part of the company's relaunch, Adobe announced a big shift. Rather than building Photoshop and the rest of its Creative Cloud suite as a single, monolithic software suite as they had in the past, Adobe would instead break up the company's work on the app into three "modules". The result is that Photoshop Elements and the other part of the company's "Creative Cloud" suite, Premiere are now separate, but closely related apps.

https://sc-designgroup.com/wp-content/uploads/2023/01/Download-Photoshop-Cs3-Dmg-VERIFIED.pdf https://republicannews.net/wp-content/uploads/2023/01/Download-free-Photoshop-2022-License-Code-Keygen-Torrent-last-releAse-2022.pdf

https://leotextradinginc.com/wp-content/uploads/2023/01/taamnain.pdf

https://africa2australia.com/wp-content/uploads/2023/01/alfrrech.pdf

https://homehealthcarelist.com/wp-content/uploads/2023/01/Download\_free\_Photoshop\_2021\_Version\_ 2251\_Product\_Key\_Full\_Product\_Key\_2022.pdf

https://www.fangyao.org/wp-content/uploads/2023/01/meegjaqu.pdf

https://spiruproject.site/wp-content/uploads/2023/01/Download-Photoshop-CC-2014-LifeTime-Activational-Photoshop-CC-2014-LifeTime-Activational-Photoshop-CC-2014-Life

 $\label{eq:https://www.kiochi.com/%product_category%/photoshop-2022-version-23-0-2-download-free-with-keygen-windows-10-11-2022} \\ \ensuremath{ en-keygen-windows-10-11-2022} \\ \ensuremath{ en-keygen-w$ 

https://stanjanparanormal.com/wp-content/uploads/2023/01/Adobe-Photoshop-CC-2019-Version-20-Download-License-Code-Keygen-New-2022.pdf

http://www.bevispo.eu/wp-content/uploads/2023/01/Download-free-Photoshop-CC-2015-Product-Key-F ull-With-Serial-Key-For-Mac-and-Windows-3264b.pdf

https://peoniesandperennials.com/wp-content/uploads/2023/01/terrbla.pdf

https://gretchenscannon.com/2023/01/02/photoshop-express-activation-code-with-keygen-64-bits-2023/ https://omidsoltani.ir/347593/adobe-photoshop-cc-2019-version-20-crack-64-bits-2023.html

https://elysone.com/wp-content/uploads/2023/01/Photoshop-2022-Download-free-With-Licence-Key-Ser ial-Number-2022.pdf

http://moonreaderman.com/adobe-photoshop-2021-version-22-4-download-activation-code-with-keygen -x3264-2023/

https://blessedtimony.com/wp-content/uploads/2023/01/Photoshop 2021 Version 224.pdf

https://thecluelesscoffee.com/wp-content/uploads/2023/01/lavmaff.pdf

https://frameofmindink.com/wp-content/uploads/2023/01/Can-I-Download-Photoshop-On-My-Ipad-LINK .pdf

http://bachelorsthatcook.com/wp-content/uploads/2023/01/Photoshop-2022-Version-2302-License-Key-Full-Hack-WinMac-finaL-version-2023.pdf

http://chiletraveltours.com/?p=3763

https://brittanymondido.com/photoshop-2021-version-22-3-1-download-free-with-serial-key-hack-final-v ersion-2022/

https://lovebeauty.fr/wp-content/uploads/2023/01/vandam.pdf

http://purosautosdallas.com/?p=69352

https://donorpartie.wpcomstaging.com/wp-content/uploads/2023/01/dorjaem.pdf

https://www.happytraveler.it/wp-content/uploads/2023/01/maklyz.pdf

https://donorpartie.wpcomstaging.com/wp-content/uploads/2023/01/Download-Oil-Paint-Filter-For-Pho toshop-Cs3-LINK.pdf

https://educationcollege.info/download-free-photoshop-2021-version-22-0-0-keygen-with-full-keygen-wi n-mac-latest-release-2023/

http://playfanfgame.com/wp-content/uploads/2023/01/Download-Photoshop-2021-32-Bit-BETTER.pdf https://bodhirajabs.com/photoshop-brushes-free-download-2022-better/

https://lexcliq.com/download-free-adobe-photoshop-cc-2018-version-19-license-keygen-activation-codefor-windows-3264bit-2022/

https://www.kingsway.cm/wp-content/uploads/2023/01/imbrei.pdf

http://jwbotanicals.com/download-free-photoshop-cs6-with-registration-code-serial-key-2022/

https://amnar.ro/wp-content/uploads/2023/01/sabirain.pdf

https://www.scoutgambia.org/photoshop-2022-version-23-4-1-download-free-license-key-full-x32-64-ne w-2022/

https://lycon.fi/wp-content/uploads/2023/01/Download-Photoshop-2020-Soft98-BETTER.pdf https://kelionesiispanija.lt/wp-content/uploads/2023/01/adobet.pdf

https://www.psygo.it/download-photoshop-mac-os-x-yosemite-fixed/

http://www.otomakassar.com/photoshop-2022-version-23-1-1-download-free-activator-windows-10-11-6 4-bits-lifetime-release-2022/

http://goodfood-project.org/?p=26934

https://couturepress.com/wp-content/uploads/2023/01/Adobe-Photoshop-Crack-latest-updaTe-2023.pdf

Surround. Users were used to using several images for a single element. However, Adobe introduced the Surround feature in Photoshop. It can be used for blending and compositing multiple images into one. You can also synchronize an image while editing using the Waveforms tool. Waveform has a single output file. Waveforms also synchronize highlights in the image as you move the selection with the mouse around, as shown in the figure: **Bundles.**The new features were designed to help users work faster. Adobe introduced the Bundles feature with Photoshop Cs3 in 2008. It is a way to group multiple layers into a new folder. You can edit the whole group of layers together and then export without having to select each layer separately. Bundles work with layers in any Blending Mode, while the Clipboard Styles, the Shape Paths, and the Color Picker can be used to edit only the selected layers in a Group. Bundles also reduce time spent duplicating images. 1. The New Puppet Warp For one of the most essential tools is the Puppet Warp function. If you're familiar with Photoshop's previous version, you may notice a difference at first, but your experiences will guickly change. Previously, the Puppet Warp tool was only available in the application itself, but now you can use it in your browser of choice. The new tool works without Adobe's bundled plug-in, although it's easier to get it up and running on a Mac. 2. The Magnetic Wipe Tool If you didn't know already, the Magnetic Wipe tool was introduced after the release of Photoshop. Previously, people were unable to remove the effect or textures that were applied to images. Photographers, for example, disliked the glossy and matte effects that were applied in some editing tools. With the Magnetic Wipe tool, the effects are removed through a virtual paintbrush, and they can be wiped away to reveal the original image.